### Introduction to Spark ML

#### **Adam S.Z Belloum**

001100

011100001

01001

1010011001

**Software and Network engineering group University of Amsterdam**

1

### AmpLab view on BigData

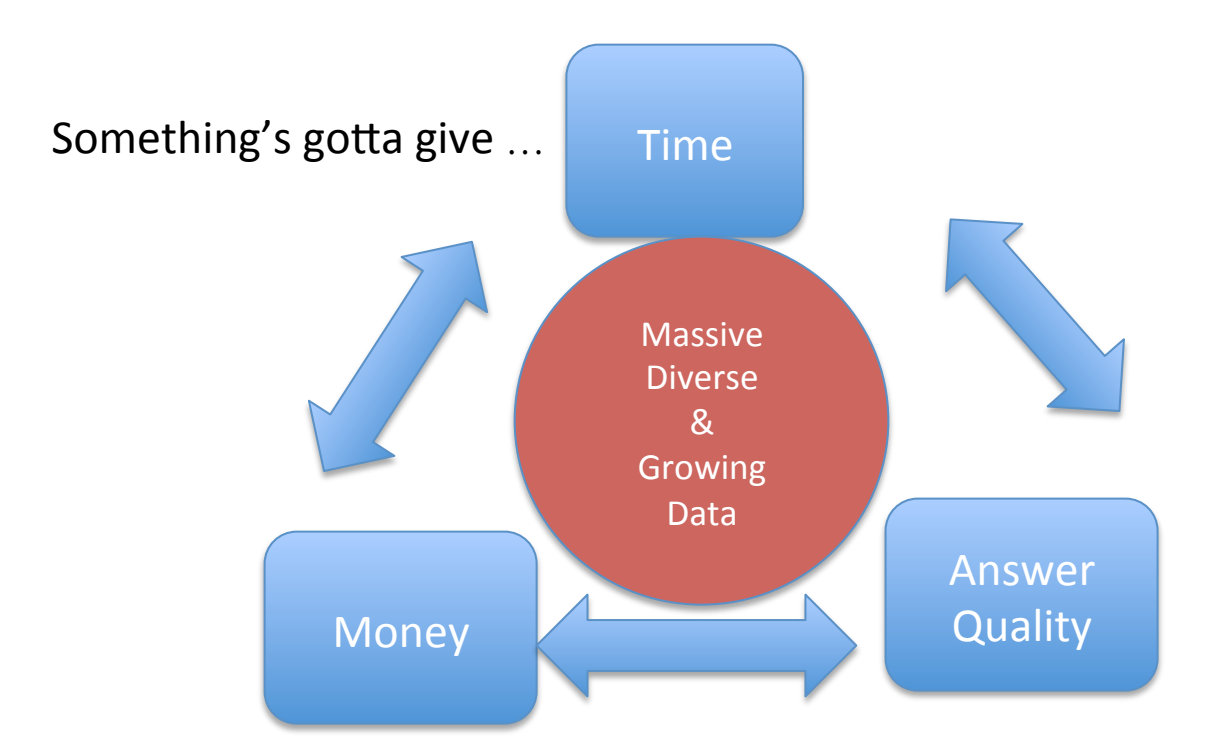

Spark Summit 2013 - Big Data Research in the AMPLab - Mike Franklin

### AmpLab view on BigData

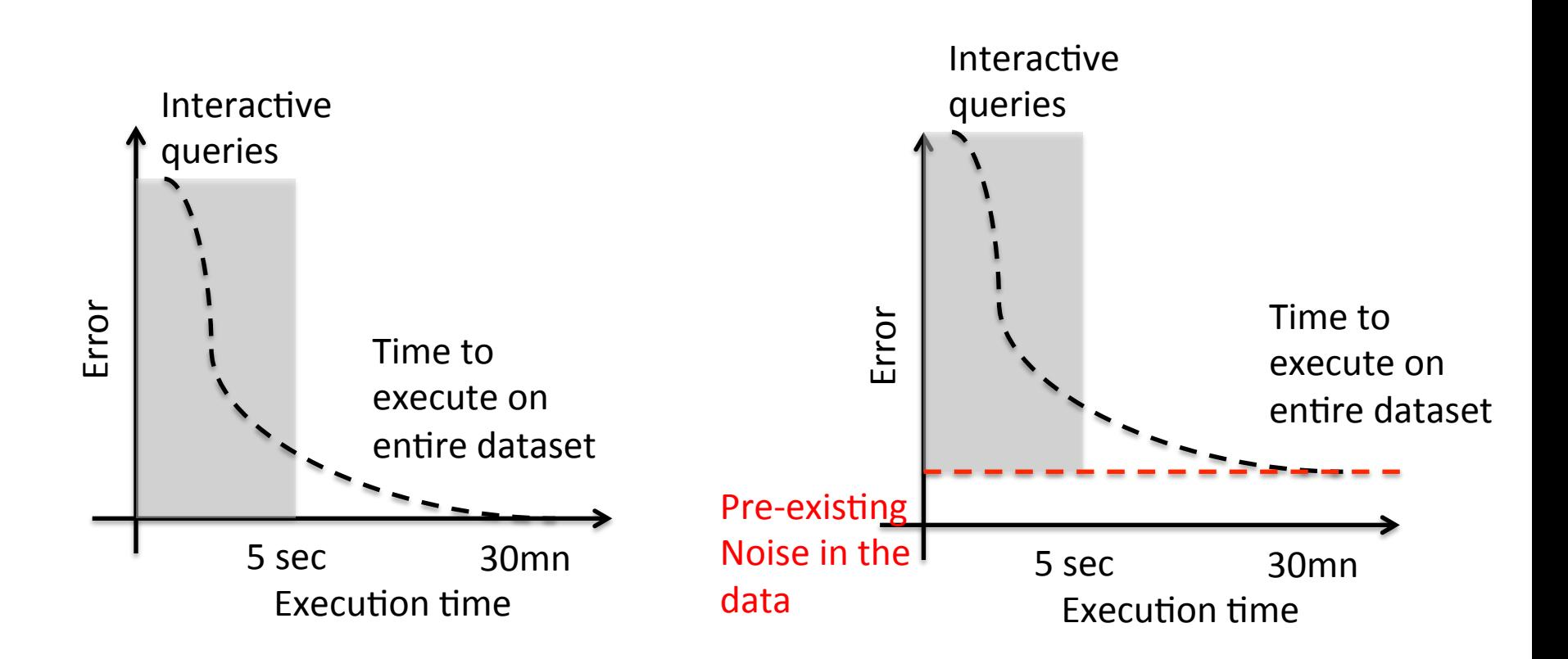

Spark Summit 2013 - Big Data Research in the AMPLab - Mike Franklin 3

### AMP Key resource

# The 3E's of Big Data:<br>Extreme Elasticity Everywhere

- Approximate Answers
- . ML Libraries and Ensemble Methods
- Active Learning
	- Cloud Computing esp. Spot Instances
	- Multi-tenancy
- 
- · Relaxed (eventual) consistency/ Multi-version methods
	- · Dynamic Task and Microtask Marketplaces
	- Visual analytics
	- Manipulative interfaces and mixed mode operation

### Berkeley Data Analytics Stack

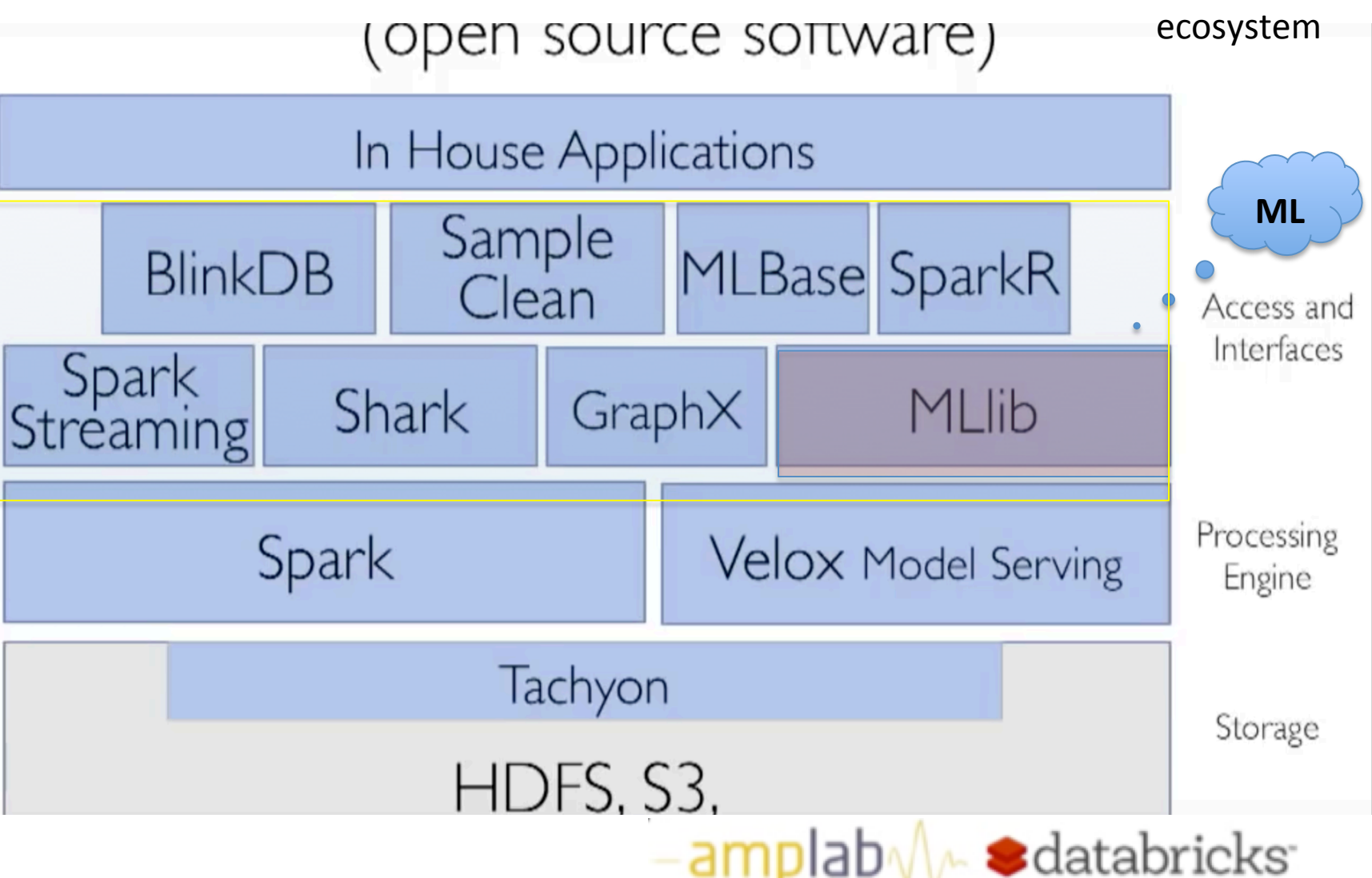

### Conceptually, how Spark works & What really happens inside Spark

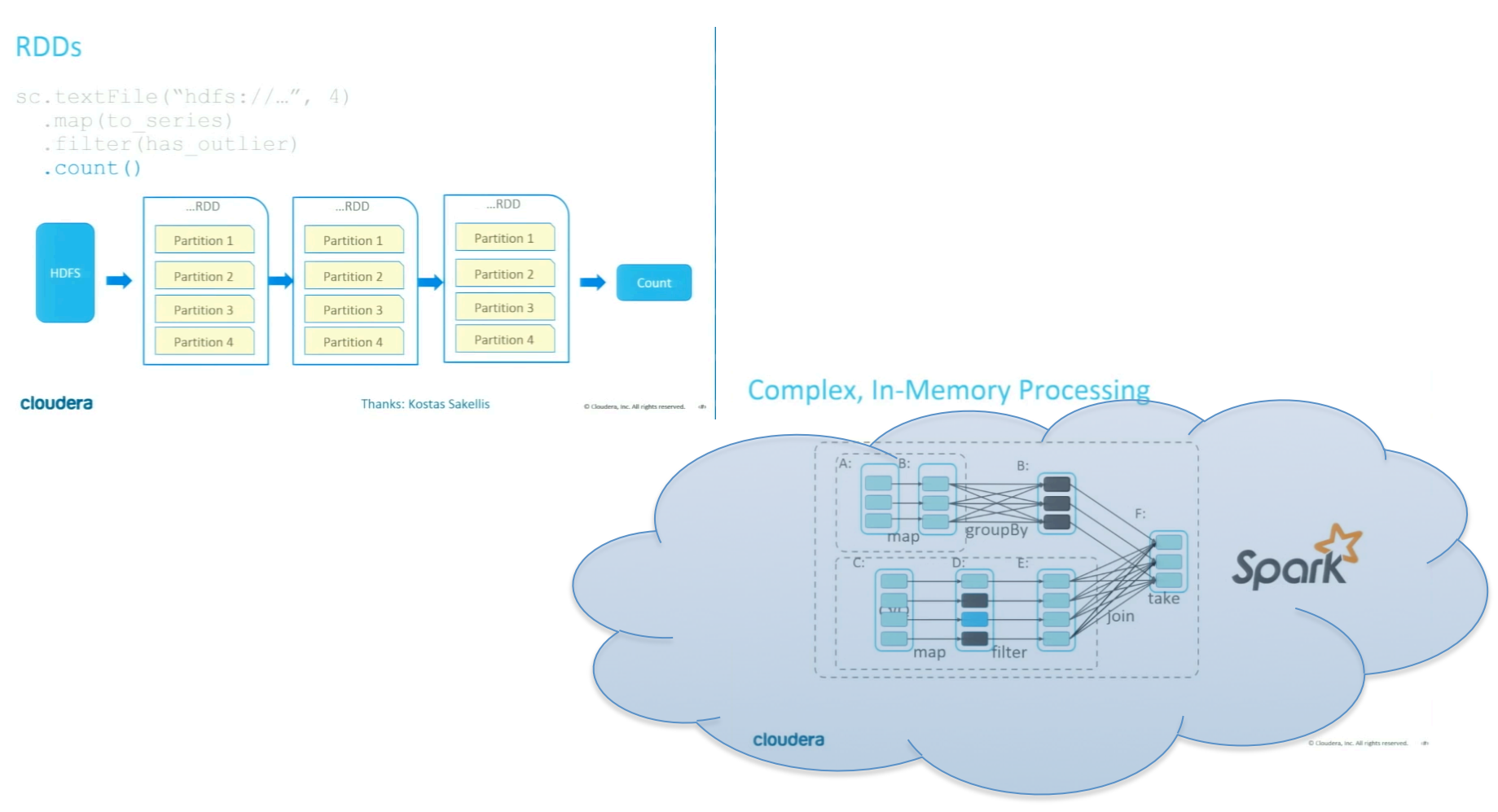

# Modelling Lifecycle

- "ML is a scientific discipline that deals with the construction and study of algorithms that can **lean form** data. Such Algorithms operate:
	- by building a **model** based on inputs
	- 2. and using that make **predictions** and **decision** rather that following explicitly programmed instructions "

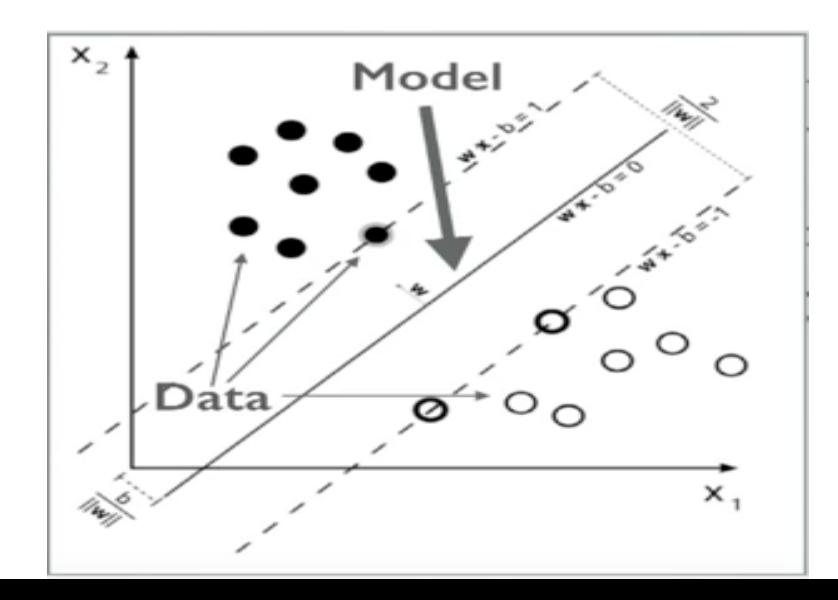

# ML Problems

- Real data often not Real number
- Real data not well-behaved according to algorithms
	- Features need to be engineered (extracted)
	- **Transformations** need to be applied

ML Pipeline (1)

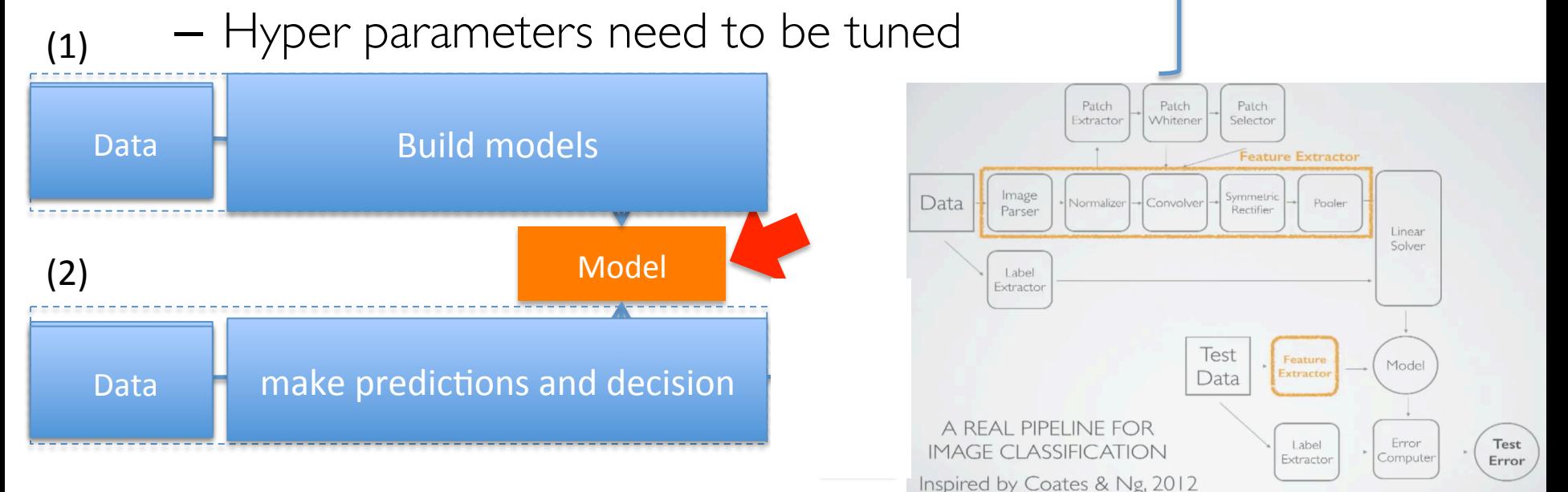

Source: Evan Sparks from AMPLab, Amp camp 5

# Spark ML

- **Basic statistics:** summaries, correlation, sampling, testing, ...
- Classification and regression: linear models, trees, ensembles, ...
- Clustering: k-mean, Gaussian mixture models, …
- Dimensionality reduction: PCA, SVD
- Feature **extraction** and **transformation**
- **Optimization:** gradient descent, and L-BFGS

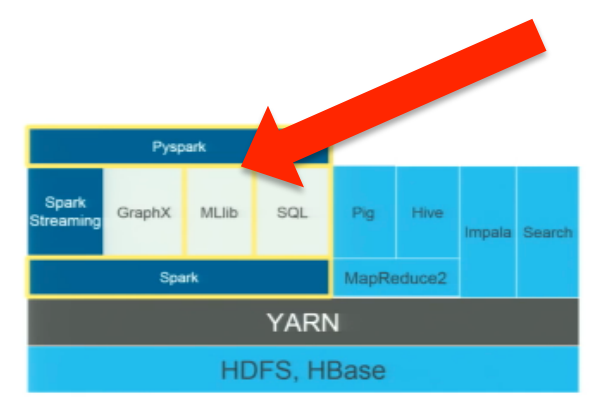

# MLlib to ML

- Proposed in 2014 & included in Spark in 2015
- High-level and more flexible
- Use processing ideas from scikit-learn
- Use DataFrames (from R and Pandas) instead of RDD used in MLlib

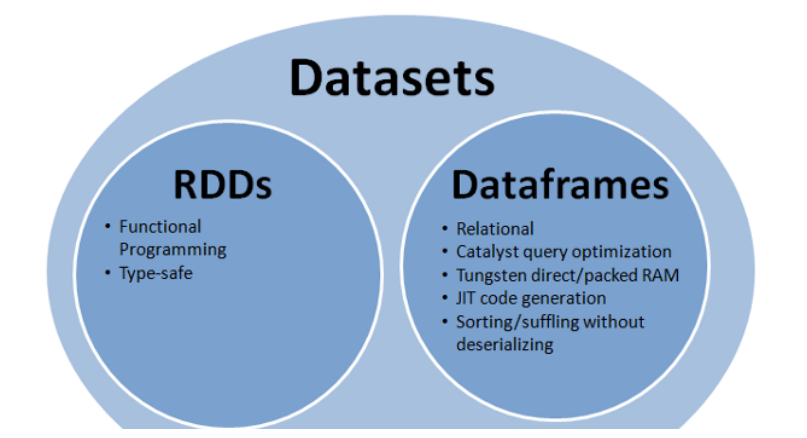

# History of Spark API

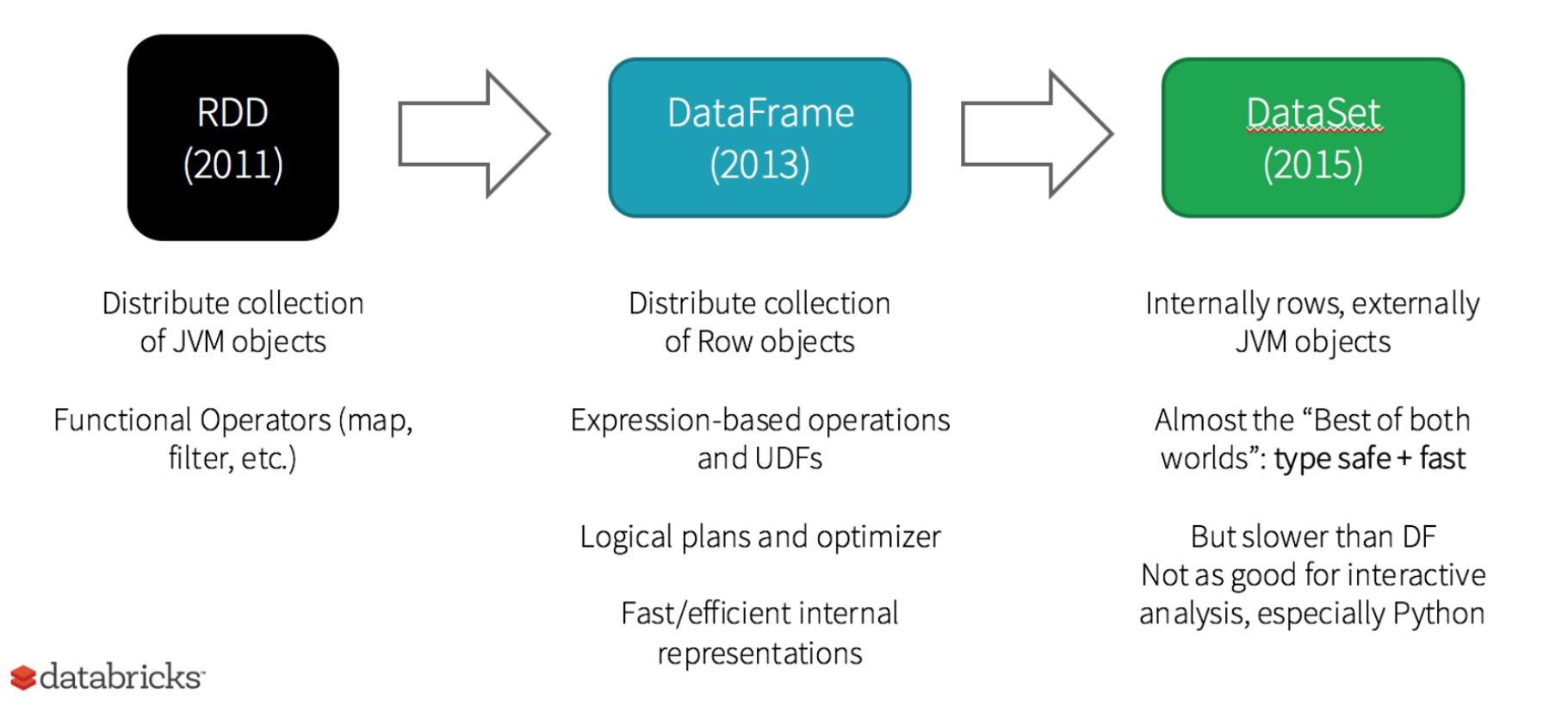

11 

### Catalyst optimizer

- Typical DB optimizers across SQL and DF
	- Extensibility via optimization Rule written in scala
	- Open source optimizer development
	- Code generation for inner loops, iterator removal
- Extensible data sources: CSV, Avro, Parquet, JDBC, ...
	- $-$  via tableScan (all cols), PrunedScan (project), FiltredPrunedScan (push advisory selection and projects) catalystScan (push advisory full catalyst expression trees)
- Extensible (user Defined) Types

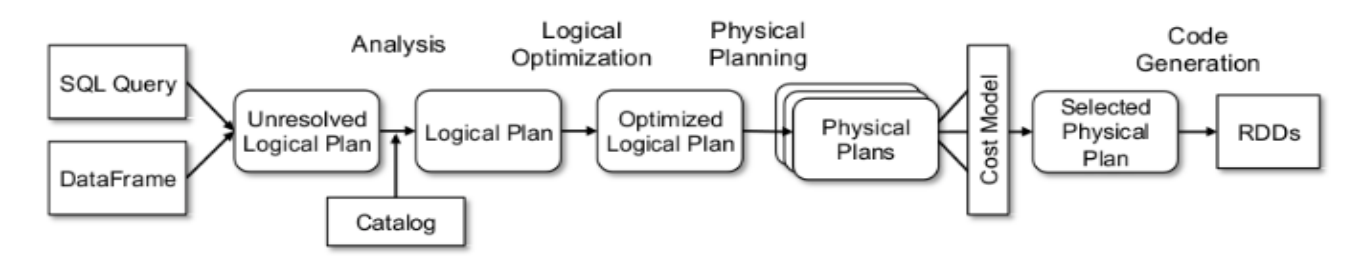

Spark Summit 2013 - Big Data Research in the AMPLab - Mike Franklin  $12$ 

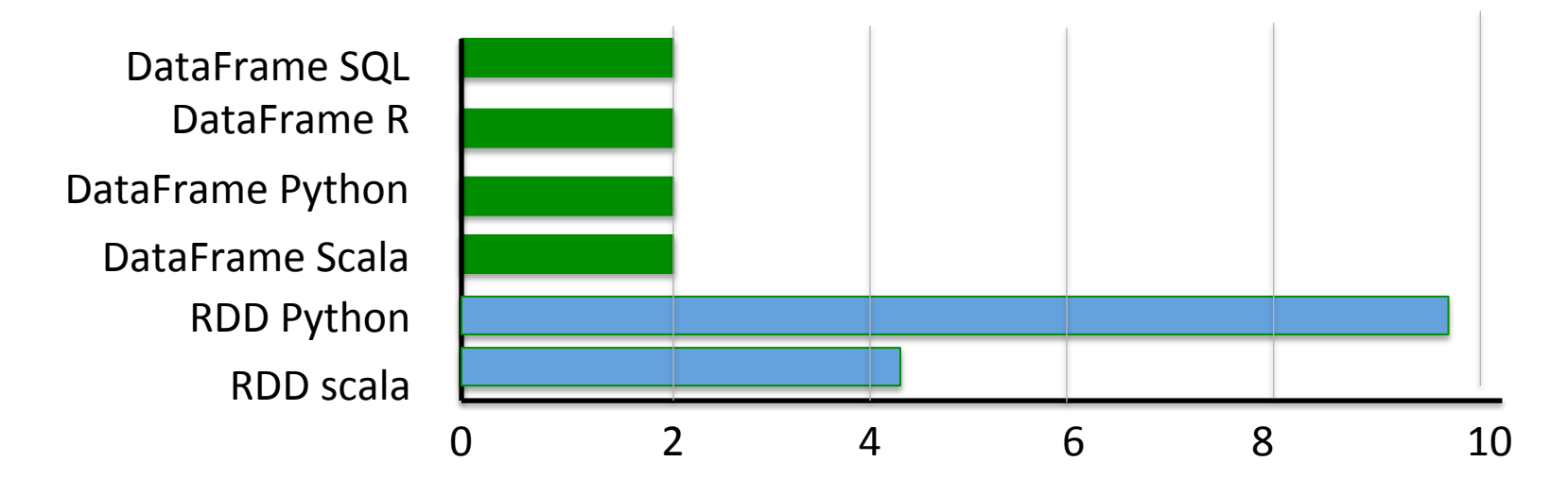

Time to Aggregate 10 million int pairs (secs)

Spark Summit 2013 - Big Data Research in the AMPLab - Mike Franklin

# Approximation

- DBAS user Approximation in two main ways:
- BlinkDb
	- Run queries on a sample of the data
	- $-$  Return answers and confidence intervals
	- $-$  Can adjust time vs confidence
- Sample Clean
	- Clean sample of the data rather than whole date set
		- Run query on the Clean sample (get error bars) OR
		- Run query on dirty data and correct the answers

Spark Summit 2013 - Big Data Research in the AMPLab - Mike Franklin **14** 14

# BlinkDB

- A data analysis (warehouse) systems that ...
	- Build on Shark and Spark
	- $-$  Returns fast, approximate answers with error bars by executing queries on a small sample of data
	- $-$  Trading precision for speed

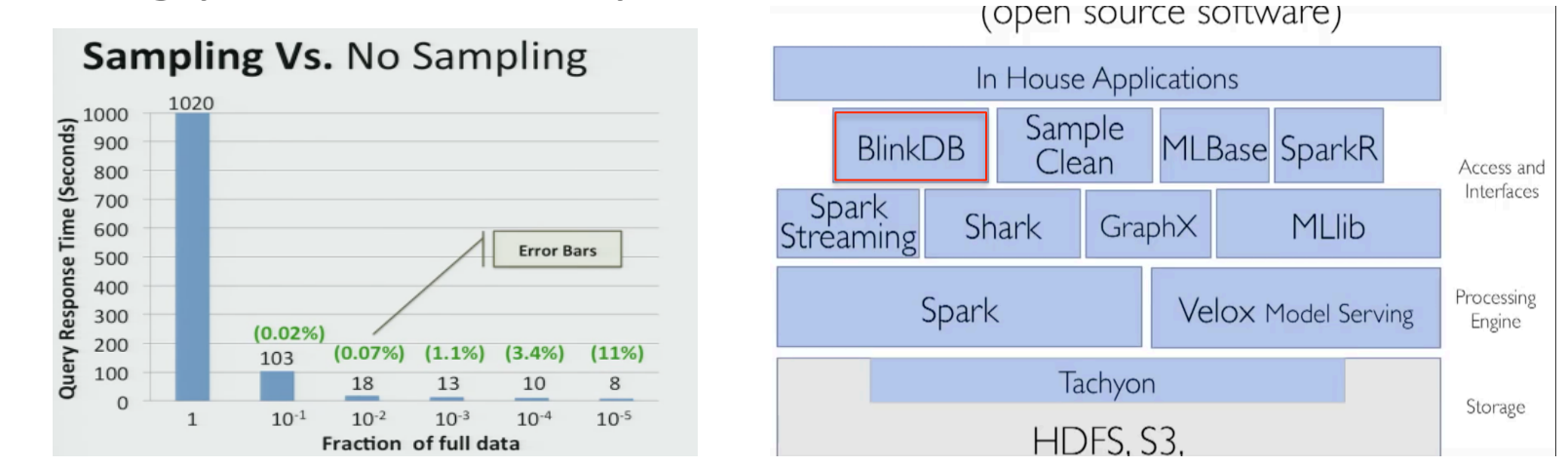

Spark Summit 2013 - Big Data Research in the AMPLab - Mike Franklin 15

# RDD, DataFrame, and DataSets

- RDD contain anything
	- $\rightarrow$  VERY flexible (could be counter productive)
	- Nested objects (can slow the execution)
		- memory management for creating these objects and Garbage collection
		- solution flatten out the data structure looks like going back to table structure (then why not let spark do this by defining schema)
	- From Python process to JVM: open a pipe between Process Python and the JVM

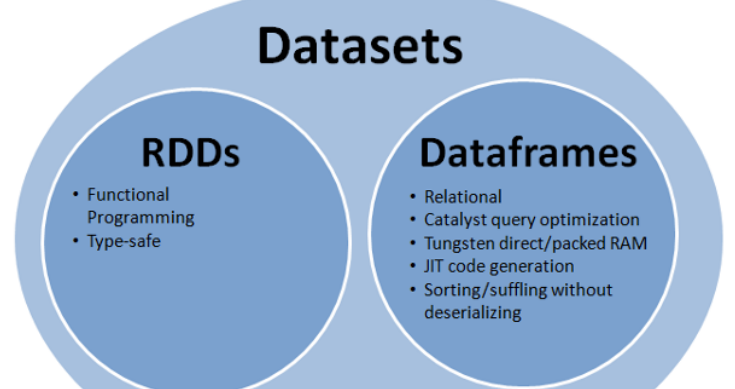

### Main concepts

#### **Part of the ML Spark API**

- **DataFrame:** flexible data type from Spark SQL allowing parallelism
- **Transformer:** algorithm which transform one DataFrame to another
- **Estimator:** algorithm which is fitted on the DataFrame returning a model
- **Parameters:** uniform structures for Estimators and transformers
- **Pipeline:** chain of transformers and estimators

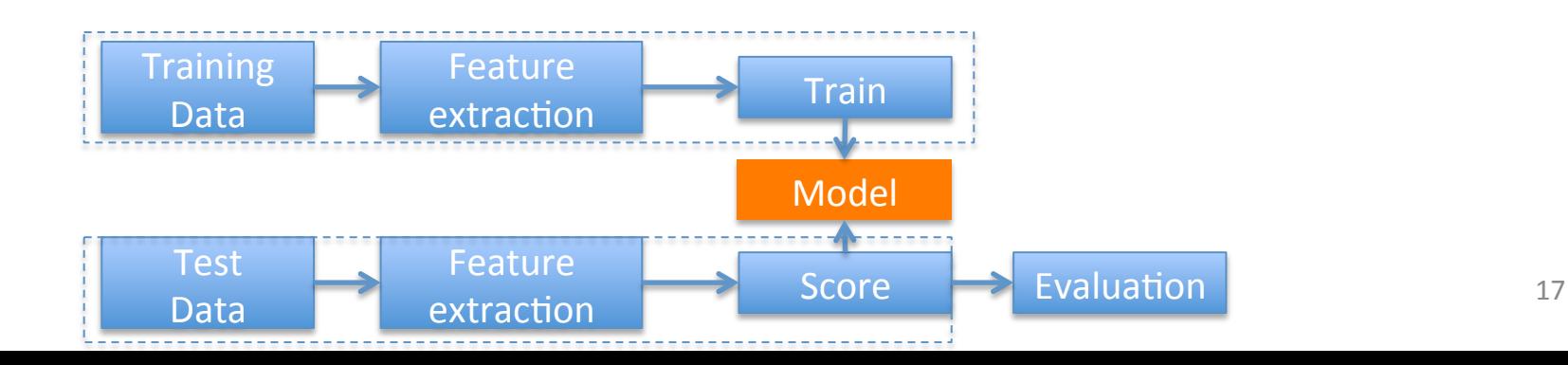

### DataFrame

**System concept Spark API** 

- A distributed collection of rows organized into named columns
	- Similar to tables in a RDB (R and Pandas)
	- Created from file, regular RDD, or other sources
	- Supports a variety of data types: vectors, text, images, and structured data
	- Columns can be named using names as "features" and "Label"

# Transformer

#### **Abstraction of the Spark API**

A Transformer is an **abstraction** that includes

- Feature transformers: tokenisation, hashing, normalisation
- Learned models: result form estimation, eg. Outputting prediction

Implements the method transform(), which converts one DataFrame into another

### Estimator

**Abstraction of the Spark API** 

An Estimator abstracts the concept of

a learning algorithm or any algorithm that fits or trains on data

Implements the method  $fit()$ , which:

- takes a DataFrame
- returns a learning model, which is a transformer

# Pipeline

- Sequence of stages of Transformers/estimators. **Abstraction of the Spark API** 
	- Estimators are fitted on DataFrame turning them into transformers to keep the chain going (inspired by scikit-learn)
- A pipeline itself is an estimator
	- it is fitted on the DataFrame
	- turning it into a PipelineModel (transformer)

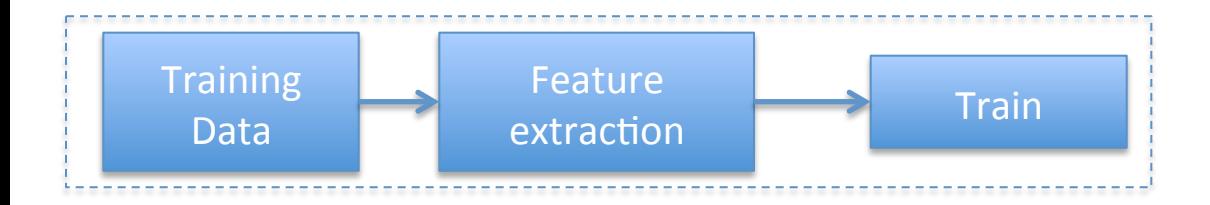

### Example: Classifying Reuters articles

• Data:

– 21578 articles with metadata divide in 22 JSON files

- problem:
	- based on the words in the body in an article, *determine whether the article has "earn" as one it of its topics*

### Example: Classifying Reuters articles

- Logistic Regression: is a regression model where the dependent variable is categorical
- Feature hashing: turning arbitrary features into indices in a vector or matrix
	- $\triangleright$  applying a hash function to the features and using their hash values as indices directly

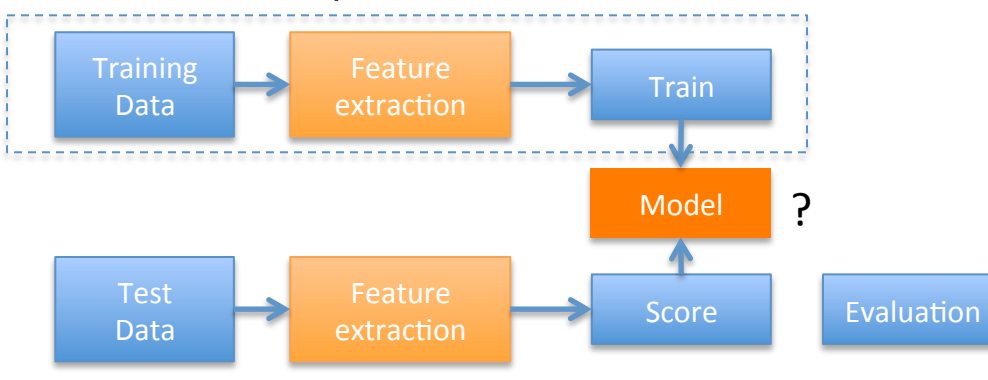

### Pipeline

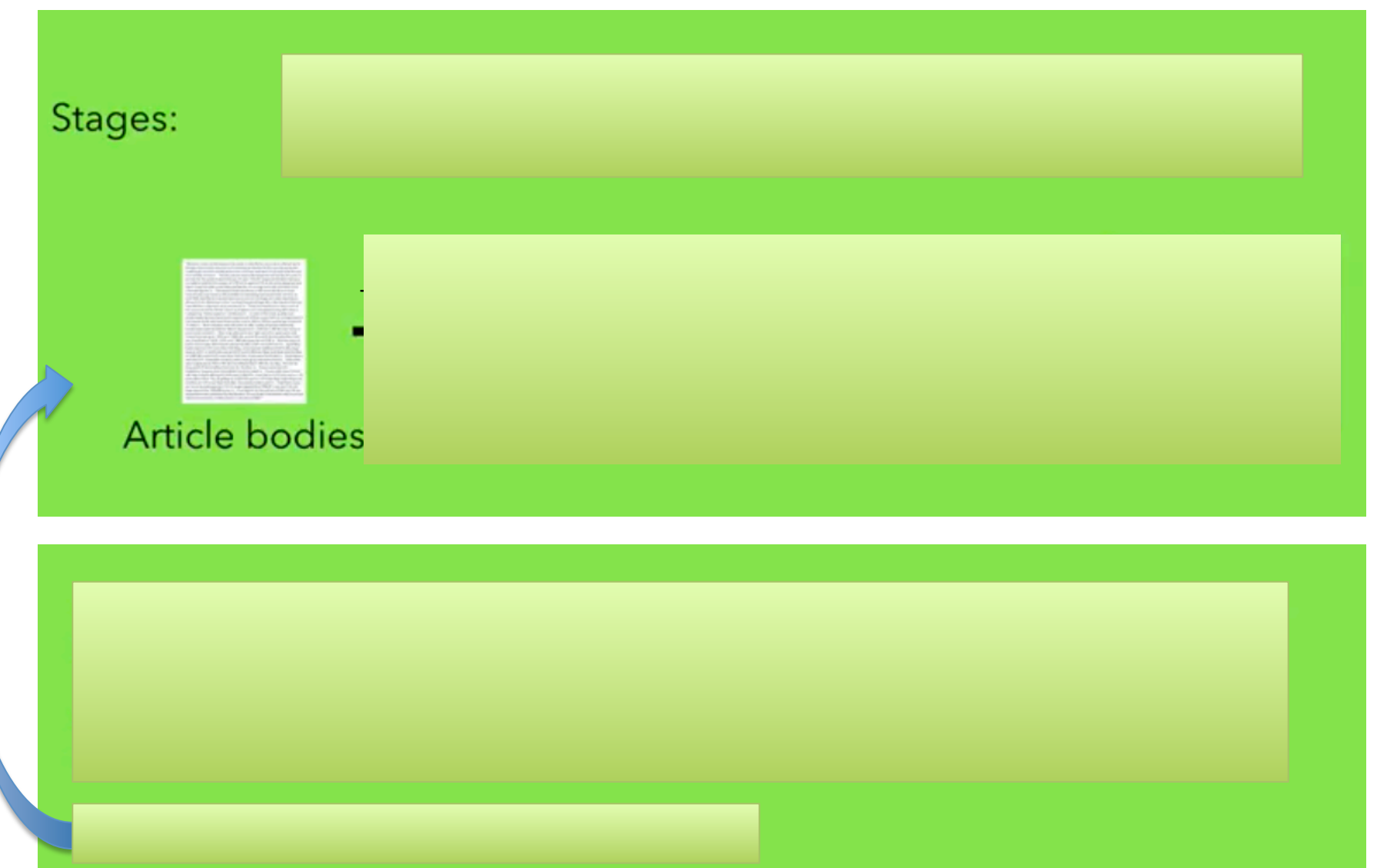

# PipelineModel > Prediction

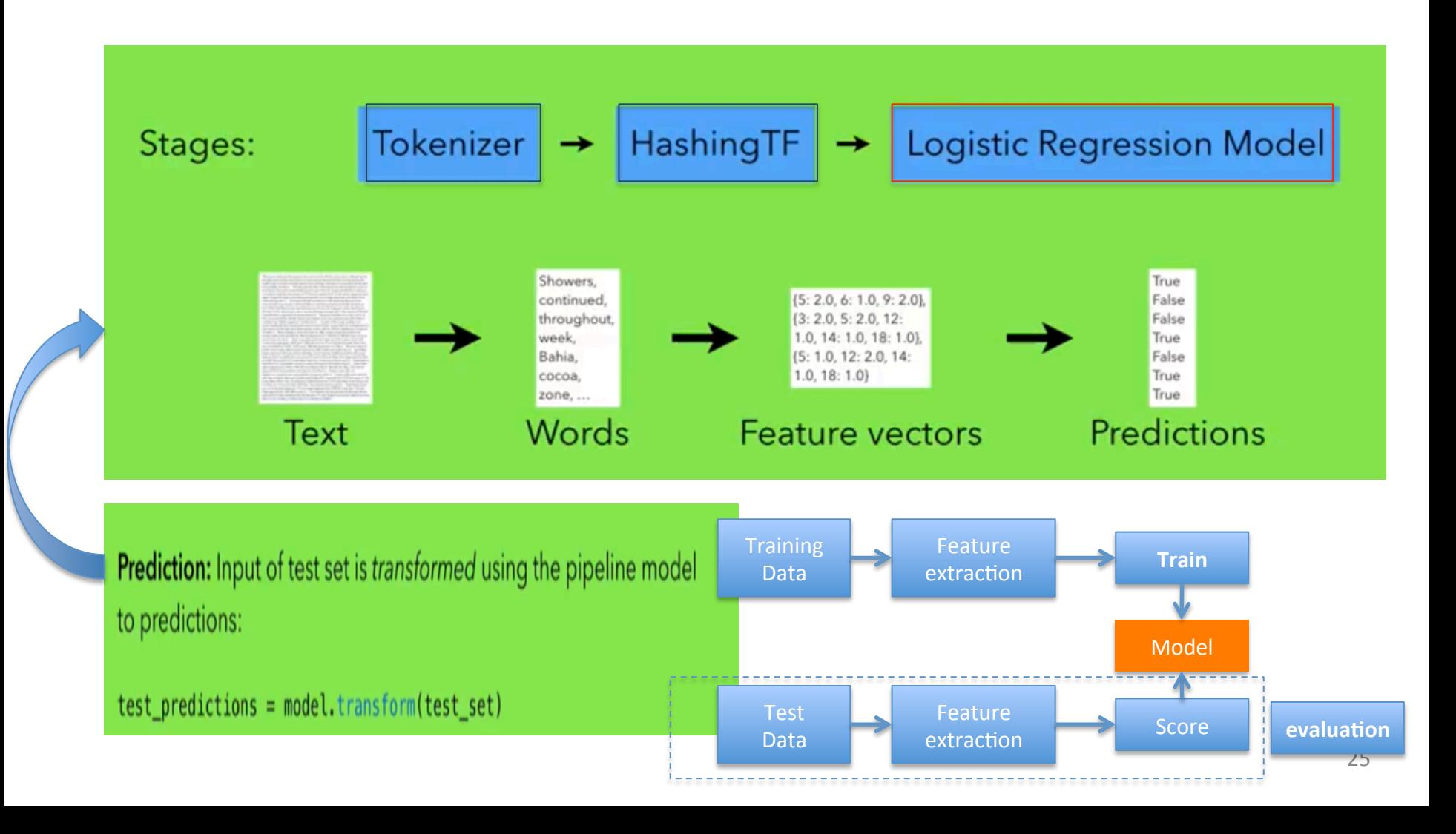

### evaluation

- Classification models
- Regression models

https://spark.apache.org/docs/latest/mllib**evalua7on-metrics.html** 

Evaluation: A binary classification evaluator is used:

 $evaluator = BinaryClassificationEvaluation()$ 

 $test_a$ ccuracy = evaluator.evaluate(test\_predictions)

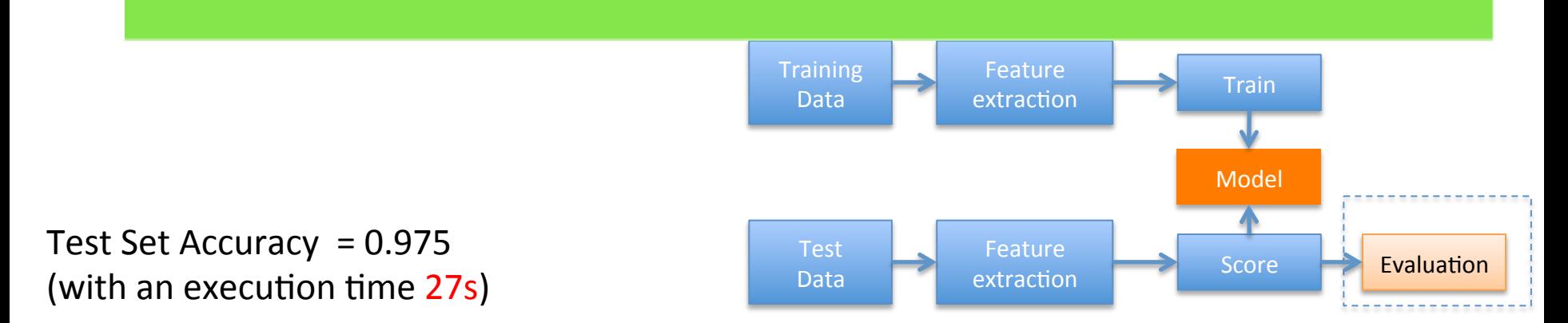

### Model selection using cross-validation

**Estimator:** our pipeline.

**Parameter grid:** grid of values for the regularisation parameter and maximum number of iteration for the logistic regression algorithm.

**Evaluator:** The binary classification evaluator.

Test Set Accuracy  $= 0.979$ (with an execution time  $3mn$ )

```
# Evaluator
evaluator = BinaryClassificationEvaluator()
# Cross validation
grid = ParamGridBuilder() \setminus.addGrid(classifier.regParam, [0.001, 0.01, 0.1]) \
    .addGrid(classifier.maxIter, [5, 10, 15]) \
    .build()
validation = CrossValidation(estimator = pipeline,estimatorParamMaps = grid, evaluator = evaluator, numFolds = 3)
# Pipeline model with cross-validation
model = validation.fit(training set)print("Pipeline with cross-validation trained on training dataset.")
# Predictions
training predictions = model.transform(training_set)
test_predictions = model.transform(test_set)
```
# **Example:** churn prediction model

- Data:
	- Dataset coming from UC Irvine Machine Learning Repository
	- Input data is in CSV format "structured data"
- problem: study the risk of a customer to go to another company.
- Objective: building a churn prediction model
	- http://blog.cloudera.com/blog/2016/02/how-to-predict-telcochurn-with-apache-spark-mllib/

### Create DataFrame

#### The full set of fields, from the data subscription In CSV format

state account length area code phone number **international plan** voice mail plan **number vmail messages**  total day minutes **total day calls total day charge**  total eve minutes **total eve calls total eve charge** total night minutes **total night calls total night charge** total intl minutes **total intl calls total intl charge** number customer service calls **churned** 

```
from pyspark.sql import SQLContext
from pyspark.sql.types import *
sqlContext = SQLContext(sc)schema = StructType(f \setminusStructField("state", StringType(), True), \
    StructField("account length", DoubleType(), True), \setminusStructField("area code", StringType(), True), \setminusStructField("phone number", StringType(), True), \setminus    StructField("intl_plan", StringType(), True), \
    StructField("voice mail plan", StringType(), True), \setminusStructField("number vmail messages", DoubleType(), True), \setminusStructField("total day minutes", DoubleType(), True), \setminusStructField("total day calls", DoubleType(), True), \setminusStructField("total day charge", DoubleType(), True), \setminusStructField("total eve minutes", DoubleType(), True), \
    StructField("total eve calls", DoubleType(), True), \setminusStructField("total eve charge", DoubleType(), True), \setminusStructField("total_night_minutes", DoubleType(), True), \
    StructField("total_night_calls", DoubleType(), True), \
    StructField("total_night_charge", DoubleType(), True), \setminusStructField("total intl minutes", DoubleType(), True), \setminusStructField("total intl calls", DoubleType(), True), \setminusStructField("total_intl_charge", DoubleType(), True), \setminusStructField("number_customer_service_calls", DoubleType(),
True), \setminus    StructField("churned", StringType(), True)])
churn data = sglContext.read \setminus    .format('com.databricks.spark.csv') \
```

```
    .load('churn.all', schema = schema)
```
### Specify Feature Extraction

```
from pyspark.ml.feature import StringIndexer
from pyspark.ml.feature import VectorAssembler
```

```
label_indexer = StringIndexer(inputCol = 'churned', outputCol = 'label')
plan_indexer = StringIndexer(inputCol = 'intl_plan', outputCol = 'intl_plan_indexed')
```

```
reduced numeric cols = ["account length", "number vmail messages", "total day calls",
                        "total day charge", "total eve calls", "total eve charge",
                        "total night calls", "total intl calls", "total intl charge"]
```
assembler = VectorAssembler( inputCols = ['intl\_plan\_indexed'] + reduced\_numeric\_cols,outputCol = 'features')

### Model training

from pyspark.ml import Pipeline from pyspark.ml.classification import RandomForestClassifier

classifier = RandomForestClassifier(labelCol = label', featuresCol = 'features') pipeline = Pipeline(stages=[plan\_indexer, label\_indexer, assembler, classifier])  $model = pipeline fit(train)$ 

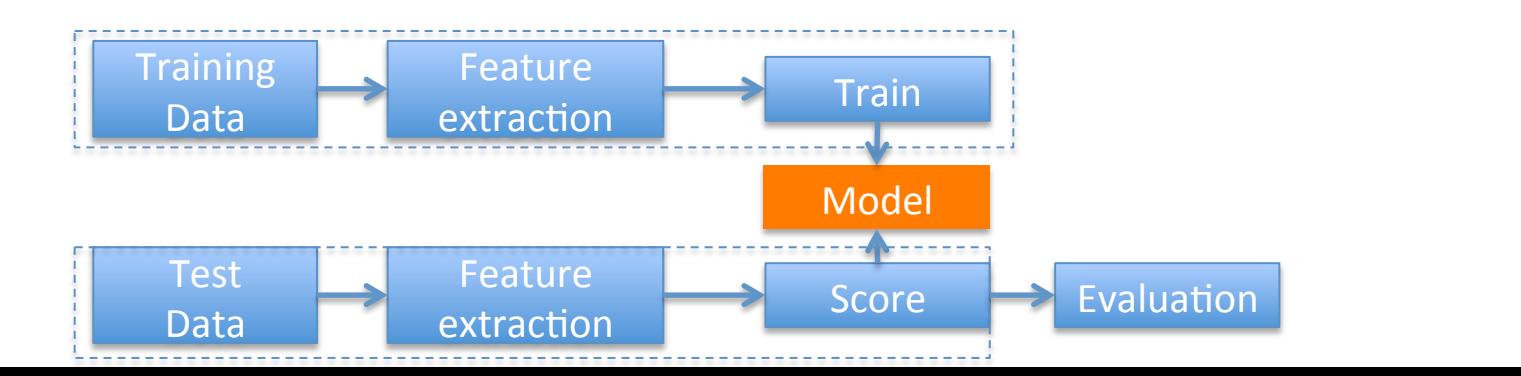

### **Model Evaluation**

**Evaluating Classifiers: ROC** 

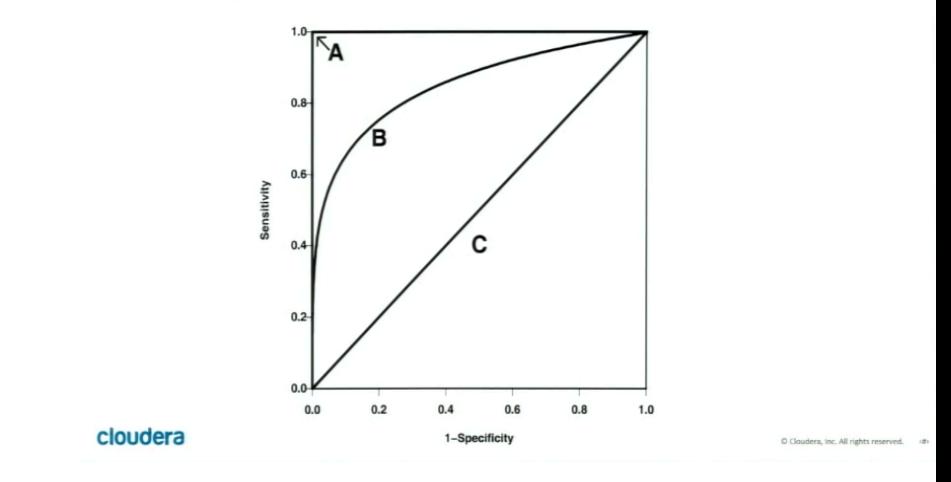

from pyspark.ml.evaluation import BinaryClassificationEvaluator

```
predictions = model.<i>transform</i>(test)evaluator = BinaryClassificationEvaluator()
auroc = evaluator.evaluate(predictions, {evaluator.metricName: "areaUnderROC"})
```
The AUROC is 0.494987527228

# Example: Image Classifier

• Data:

– Input data is in images

• problem:

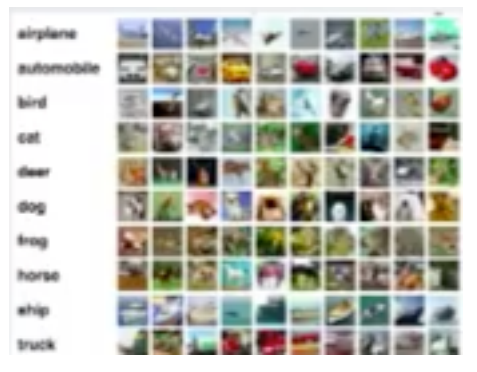

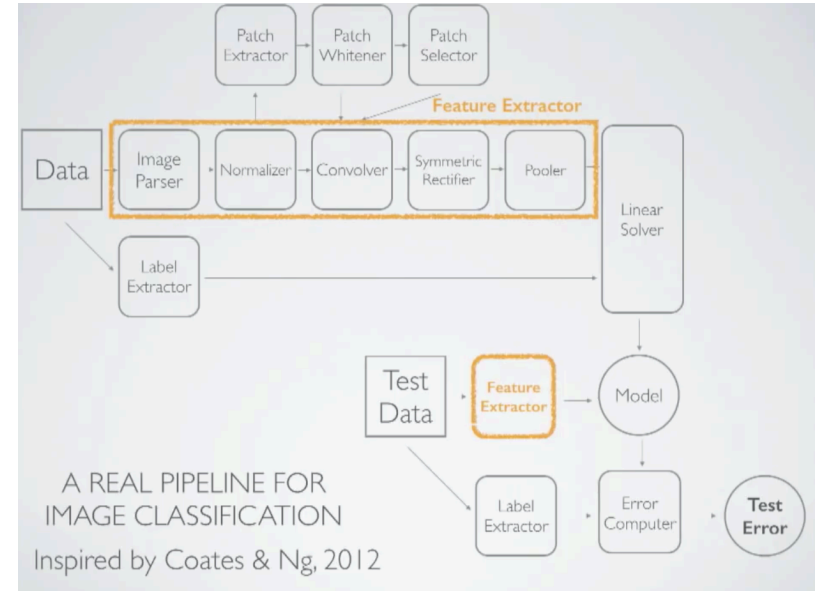

# Conclusion

#### **Advantages**

- General purpose big-data package
- Good scalability with parallelisation
- High flexibility/class standardisation
- Actively developed

#### **Disadvantages**

- Inferior to others in singleprocessor performance
- in early development teething troubles